# Test 1

- When: this week, during your lab
- What: Chapter 2, excluding Section 2.6 (textbook will be available)
- Type of questions: one programming question and one multiple choice question
- Textbook: study it, since studying just the slides might not be enough
- <span id="page-0-0"></span>• Lab: attend the lab in which you are officially enrolled so that we can ensure that there is a computer for everyone

## Problem

Implement the [Rectangle](http://www.cse.yorku.ca/~buildIt/api/2/Rectangle.api/) class.

Þ

4 冊 ▶

a.  $\Box$  $\sim$  э

 $\rightarrow$  $\sim$  э

 $\rightarrow$ 

- **•** attributes
- constructors
- accessors
- **•** mutators
- o getArea
- **o** toString
- **o** scale

4.  $\Box$   $299$ 

э

- $\bullet$  equals
- compareTo
- hashCode

 $\leftarrow$  $\rightarrow$   $\rightarrow$   $\stackrel{\frown}{\rightarrow}$  目

∍

Þ

∍

**B** 

-b

What is the difference between the equals method and the == operator?

 $299$ 

э

What is the difference between the equals method and the == operator?

#### Answer

The equals method checks whether two objects have the same state, whereas the  $==$  operator checks if two objects have the same identity.

Let have a look at the [API](http://docs.oracle.com/javase/8/docs/api/java/lang/Object.html) of the equals method of the Object class.

#### **Fact**

The equals method of every class has to satisfy the properties specified in the API of the equals method of the Object class. Later, we will discuss the reason why.

# **Definition**

Let X be a set. A relation  $R \subseteq X \times X$  is an equivalence relation if for all x, y,  $z \in X$ ,

- $\bullet$   $(x, x) \in R$ (reflexivity)
- if  $(x, y) \in R$  then  $(y, x) \in R$ (symmetry)
- if  $(x, y) \in R$  and  $(y, z) \in R$  then  $(x, z) \in R$ (transitivity)

### Example

Let S be the set of students in this course. Two students  $s_1$  and  $s_2$ are in the relation  $B$  if they have the same birthday. The relation B is an equivalence relation, because for all students  $s_1$ ,  $s_2$  and  $s_3$ ,

- $\bullet$  s<sub>1</sub> has the same birthday as s<sub>1</sub>  $(s_1, s_1) \in B$
- if  $s_1$  has the same birthday as  $s_2$  then  $s_2$  has the same birthday as  $s_1$ if  $(s_1, s_2) \in B$  then  $(s_2, s_1) \in B$
- if  $s_1$  has the same birthday as  $s_2$  and  $s_2$  has the same birthday as  $s_3$  then  $s_1$  has the same birthday as  $s_3$ if  $(s_1, s_2)$  ∈ B and  $(s_2, s_3)$  ∈ B then  $(s_1, s_3)$  ∈ B

#### Example

Let  $\mathbb Z$  be the set of integers. Two integers x and y are in the relation S if  $x^2 = y^2$ . The relation S is an equivalence relation, because for all integers  $x$ ,  $y$  and  $z$ ,

 $x^2 = x^2$  $(x, x) \in S$ if  $x^2 = y^2$  then  $y^2 = x^2$ if  $(x, y) \in S$  then  $(y, x) \in S$ if  $x^2 = y^2$  and  $y^2 = z^2$  then  $x^2 = z^2$ if  $(x, y) \in S$  and  $(y, z) \in S$  then  $(x, y) \in S$ 

つくへ

Where can find when two rectangles are considered to be the same?

 $\leftarrow$ 

 $299$ 

э

Where can find when two rectangles are considered to be the same?

#### Answer

In the API of the Rectangle class.

 $\sim$   $\sim$ 

 $\Omega$ 

Two rectangles are considered the same if they have the same width and height.

#### **Question**

Let  $R$  be the set of all rectangles. Two rectangles are in the relation  $S$  if they have the same width and height. Is  $S$  an equivalence relation?

Let  $R$  be the set of all rectangles. Two rectangles are in the relation  $S$  if they have the same width and height. Is  $S$  an equivalence relation?

Let  $R$  be the set of all rectangles. Two rectangles are in the relation  $S$  if they have the same width and height. Is  $S$  an equivalence relation?

#### Answer

Yes, because for all rectangles  $r_1$ ,  $r_2$  and  $r_3$ ,

- $r_1$  has the same width and height as  $r_1$ ,
- if  $r_1$  has the same width and height as  $r_2$  then  $r_2$  has the same width and height as  $r_1$ , and
- if  $r_1$  has the same width and height as  $r_2$  and  $r_2$  has the same width and height as  $r_3$  then  $r_1$  has the same width and height as  $r_3$ .

Whatever the definition of equality is, the equals method must satisfy the following properties:

- x.equals(x) returns true for any x different from null,
- x.equals(y) returns true if and only if y.equals(x) returns true for all x and y different from null,
- if x.equals(y) returns true and y.equals(z) returns true then  $x.$  equals(z) returns true for all  $x, y$  and z different from null,
- x.equals(null) returns false for all x different from null.

```
public boolean equals(Object object)
{
   boolean equal;
   ...
   return equal;
}
```
 $299$ 

э

# equals of Rectangle

# Question

What should equals return if object is null?

 $\Box$ 

4.

←甲 э

×  $\rightarrow$ 

-41

э  $\,$ э

What should equals return if object is null?

#### Answer

false

4 0 8

→ 何 ▶ → 三 ▶

E

ヨト  $\rightarrow$ 

What should equals return if object is null?

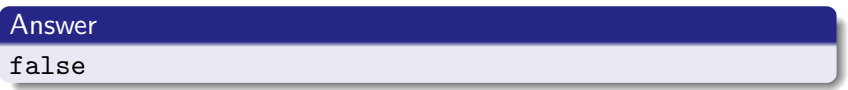

# Question

How do we capture this in the body of the equals method?

 $\leftarrow$ 

**SIL** 

э

What should equals return if object is null?

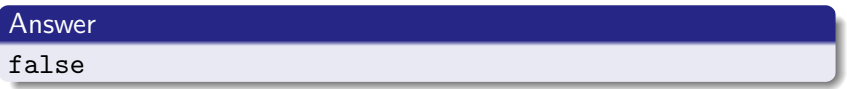

# Question

How do we capture this in the body of the equals method?

#### Answer

```
if (object == null)
{
   equal = false;
}
```
 $QQ$ 

# What should equals return if object is not a Rectangle?

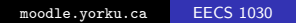

 $299$ 

母→ ∢∃→

Ð

÷.  $\rightarrow$ э

What should equals return if object is not a Rectangle?

## Answer

false

 $\Box$ 

4.

→ 何 ▶ → 三 ▶

E

э  $\rightarrow$ 

How can we check whether object is a Rectangle?

 $\Box$ 

4.

同

-b

э

 $\rightarrow$ 

Э× э

How can we check whether object is a Rectangle?

#### Answer

By means of the instanceof operator or the getClass method.

 $\leftarrow$ 

→ 伊 ▶ → 手

 $\rightarrow$ ヨト

How can we check whether object is a Rectangle?

#### Answer

By means of the instanceof operator or the getClass method.

## Question

Which is more appropriate?

4 0 8

→ 伊 ▶ → 手

÷.

 $\Omega$ 

How can we check whether object is a Rectangle?

#### Answer

By means of the instanceof operator or the getClass method.

### Question

Which is more appropriate?

#### Answer

The getClass method. We will discuss later why.

イロト イ母ト イヨト イ

An object of the class Class, which is part of the package java.lang, represents a class. For each class, there is a unique object of the class Class that represents it. This unique object is returned by the method getClass.

Given two object, first and second both of type Object, how do you check if they are instances of the same class?

Given two object, first and second both of type Object, how do you check if they are instances of the same class?

#### Answer

if  $(first.getClass() == second.getClass()) { ... }$ 

Given two object, first and second both of type Object, how do you check if they are instances of the same class?

#### Answer

$$
if (first.getClass() == second.getClass()) { ... }
$$

#### Question

Although first.getClass() and second.getClass() are objects, why can we compare them using the == operator?

Given two object, first and second both of type Object, how do you check if they are instances of the same class?

#### Answer

if (first.getClass() == second.getClass()) {  $\dots$  }

#### Question

Although first.getClass() and second.getClass() are objects, why can we compare them using the == operator?

#### Answer

Since there is a unique Class object representing each class, it suffices to compare identities.

Object  $first = new Object()$ ;  $Object$  second = new  $Object()$ ;  $\text{Class}$  firstClass = first . getClass ();  $Class$  secondClass = second.getClass ();

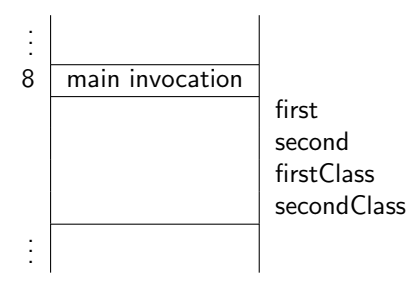

**∢ ロ ▶ - ∢ 伊 ▶ - ∢ ∃** 

E

ヨト  $\sim$  $\rightarrow$ 

#### Object first  $=$  new Object();  $Object$  second = new  $Object()$ ;  $\frac{1}{2}$ Class firstClass = first .getClass ();  $Class$  secondClass = second.getClass ();

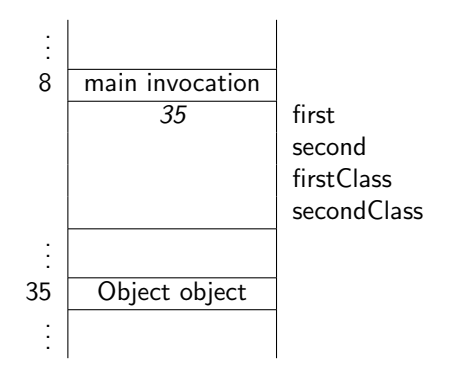

**∢ ロ ▶ - ∢ 伊 ▶ - ∢ ∃** 

 $\,$ 一 ( 語 ) 目

Object  $first = new Object();$  $Object$  second = new  $Object()$ ;  $Class$  firstClass = first .  $getClass()$ ;  $Class$  secondClass = second.getClass ();

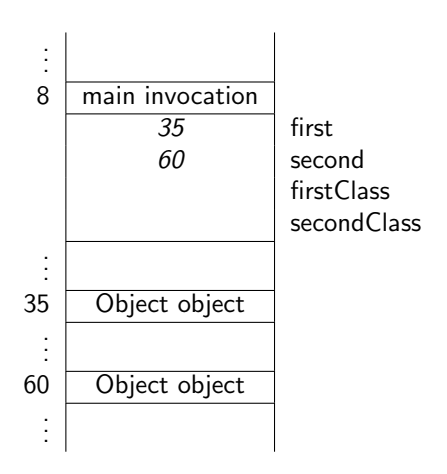

**∢ロ ▶ ∢伺 ▶ ∢∃ ▶** 

目

一彩色 お

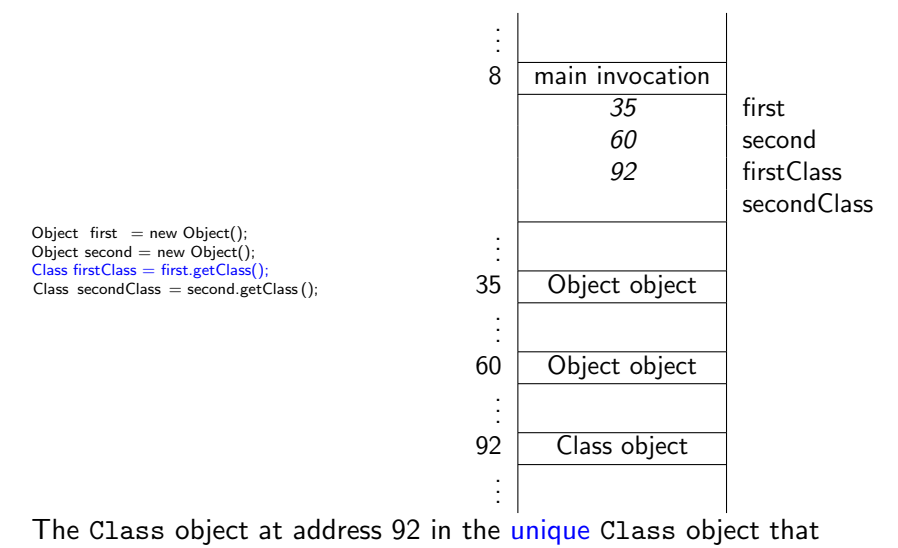

represents the class Object.

**K ロ ▶ K 何 ▶** 

 $\Omega$ 

Object first  $=$  new Object();  $Object$  second = new  $Object()$ ;  $\text{Class}$  firstClass = first . getClass ();  $Class secondClass = second.getClass();$ 

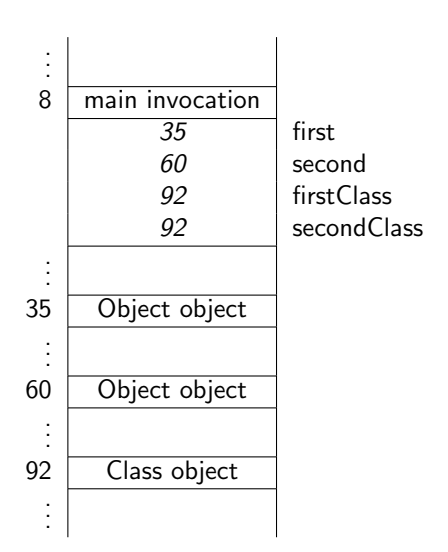

メロト メ団 トメ 君 トメ 君 ト

 $299$ 

活

# equals of Rectangle

# Question

What should equals return if object is not a Rectangle?

 $299$ 

← 中 重  $\rightarrow$ Э× э

 $\sim$  4.

4.  $\Box$ 

What should equals return if object is not a Rectangle?

#### Answer

false

 $\leftarrow$ 

 $\rightarrow$ 

→ 何 ▶ → 三 ▶

ヨト 重

 $\rightarrow$ 

What should equals return if object is not a Rectangle?

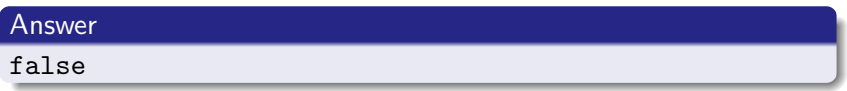

# Question

How do we capture this in the body of the equals method?

 $\Box$ 

 $\sqrt{2}$ 

ミッ

ヨト

What should equals return if object is not a Rectangle?

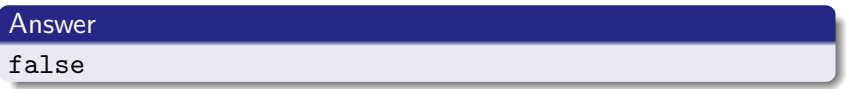

# Question

How do we capture this in the body of the equals method?

#### Answer

```
if (this.getClass() != object.getClass())
{
   equal = false;
}
```
 $QQ$ 

Assume that object is a Rectangle different from null. How do we check equality?

Assume that object is a Rectangle different from null. How do we check equality?

#### Answer

Check if the width and height are the same.

```
boolean equal;
if (object != null && this.getClass() == object.getClass())
{
   Rectangle other = (Rectangle) object;
   equal = this.width == other.width
           && this.height == other.height;
}
else
{
   equal = false;}
return equal;
```
Why does

if (object != null && this.getClass() == object.getClass())

never throw a NullPointerException?

Why does

if (object != null && this.getClass() == object.getClass())

never throw a NullPointerException?

#### Answer

If object !=  $null$  then this.getClass() == object.getClass() is not evaluated.

```
public boolean equals(Object object)
{
   boolean equal;
   if (object != null && this.getClass() == object.getClass())
   {
      \ldots other = (\ldots) object;
      equal = \dots;}
   else
   {
      equal = false;
   }
   return equal;
}
```
 $299$ 

ヨ ト 重

What does

public Rectangle implements Comparable<Rectangle>

capture?

<moodle.yorku.ca> [EECS 1030](#page-0-0)

 $299$ 

э

э

 $\sim$ 

What does

public Rectangle implements Comparable<Rectangle>

capture?

#### Answer

The Rectangle class has to implement all methods specified in the [Comparable](http://docs.oracle.com/javase/7/docs/api/java/lang/Comparable.html) interface.

The interface Comparable imposes a total ordering on the objects of each class that implements it.

When we order first and second, either

- $\bullet$  first is before/smaller than second,
- **o** first and second are equal, or
- $\bullet$  first is after/greater than second

Since there are three different results, we cannot use a boolean to represent it.

public int compareTo(T object)

- **o** first is before/smaller than second first.compareTo(second) < 0
- **o** first and second are equal first.compareTo(second) = 0
- $\bullet$  first is after/greater than second first.compareTo(second) > 0

# compareTo method for Integer

# Question

```
public class Integer
{
   private int value;
   public int compareTo(Integer other)
   {
      return ...;
   }
}
```
Which expression using this.value and other.value is negative/zero/positive if this.value is smaller/equal/greater than other.value?

# compareTo method for Integer

# Question

```
public class Integer
{
   private int value;
   public int compareTo(Integer other)
   {
      return ...;
   }
}
```
Which expression using this.value and other.value is negative/zero/positive if this.value is smaller/equal/greater than other.value?

## Answer this.value - other.value bar <moodle.yorku.ca> [EECS 1030](#page-0-0)

# compareTo method for Rectangle

See API.

<moodle.yorku.ca> [EECS 1030](#page-0-0)

4.  $\Box$   $\sim$ 

 $299$ 

目

∍

Þ

To test the getWidth method, what does a test case consist of?

 $\Box$ 

4.

同

 $\mathcal{A}$  $\sim$   $299$ 

目

∍

 $\rightarrow$ 

To test the getWidth method, what does a test case consist of?

## Answer

A Rectangle object.

 $\Box$ 

a.

同

 $\sim$ 

 $299$ 

∍  $\,$ э

Which Rectangle object do we use?

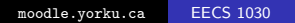

 $\leftarrow$ 一个问

Þ.

目

∍  $\,$ 

э

-b  $\rightarrow$  $\sim$ 

Which Rectangle object do we use?

#### Answer

Randomly chosen ones and boundary cases.

 $\leftarrow$ 

 $\rightarrow$ 

→ 母→

∍

 $\sim$ 

э  $\rightarrow$ 重

What are the boundary cases?

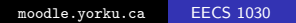

 $\leftarrow$ 

Þ.  $\rightarrow$  $\sim$ 

同

∍

Ε

∍ Þ

What are the boundary cases?

#### Answer

Width or height with value 0 or Integer.MAX\_VALUE.

 $\leftarrow$ 

 $\rightarrow$ 

→ 冊→

э  $\mathbf{h}$ ヨト

×

×

<span id="page-59-0"></span>E